# $Raku$

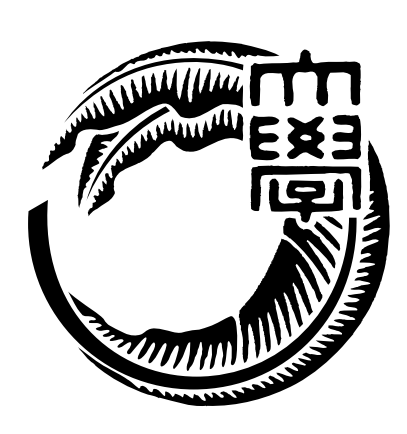

# 165727F

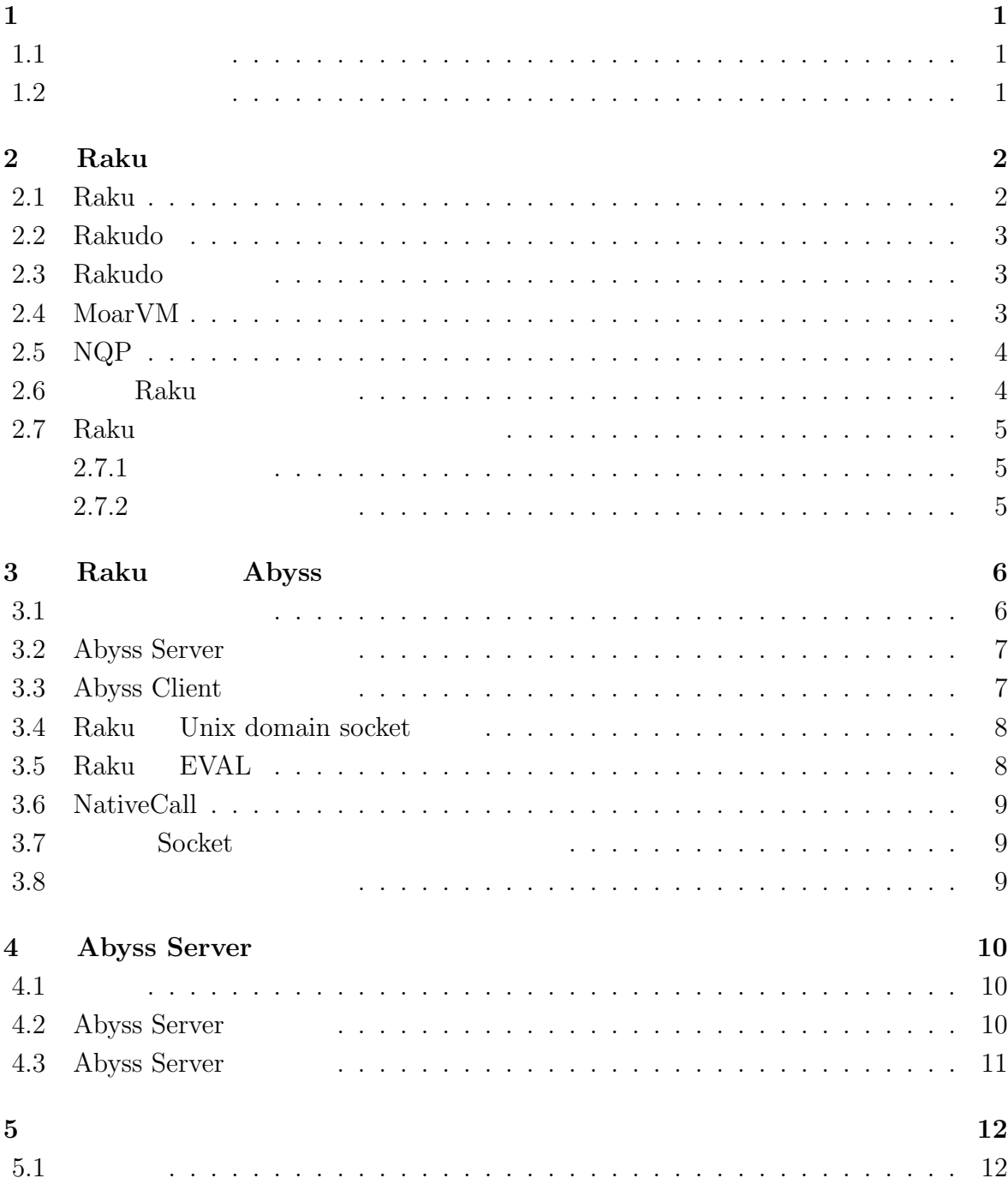

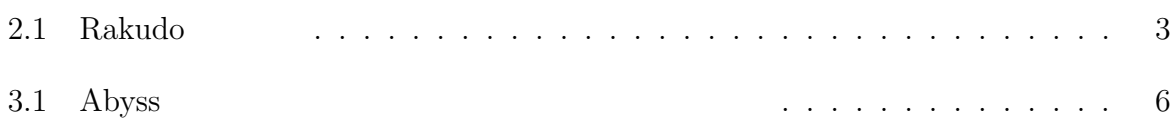

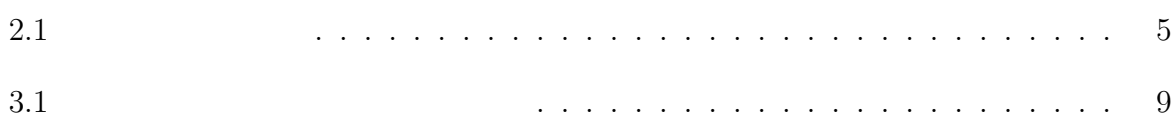

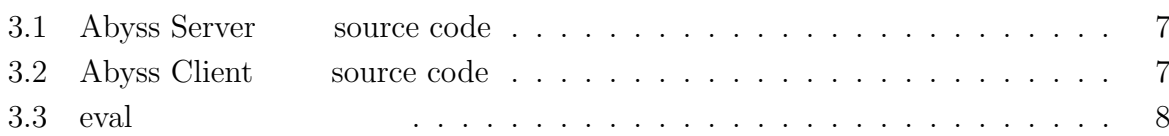

# **1**章 序論

## $1.1$

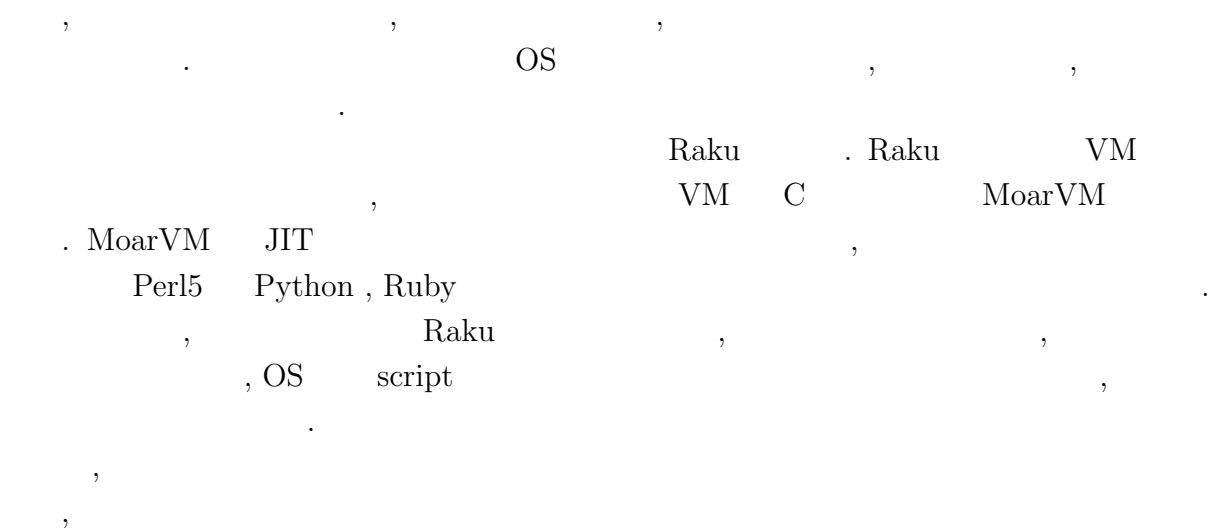

 $\,$ 

 $\ddots$   $\ddots$  $\lambda$  Abyss  $\hfill \blacksquare$ 

## $1.2$

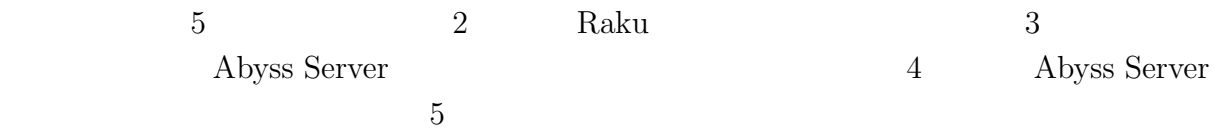

# **2 Raku**

## **2.1 Raku**

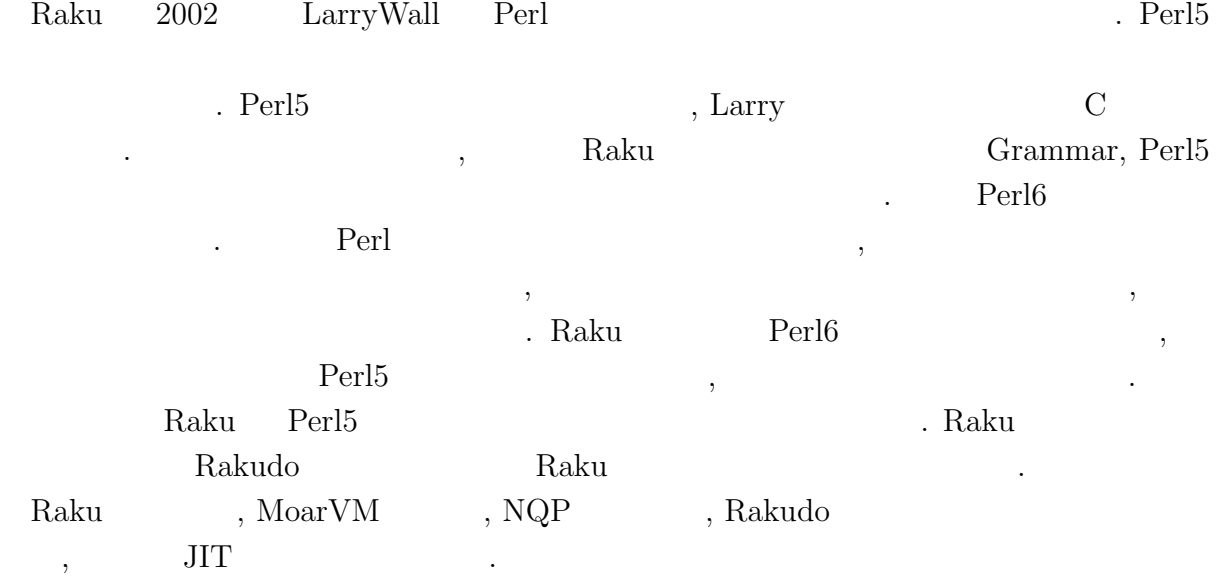

### **2.2 Rakudo**

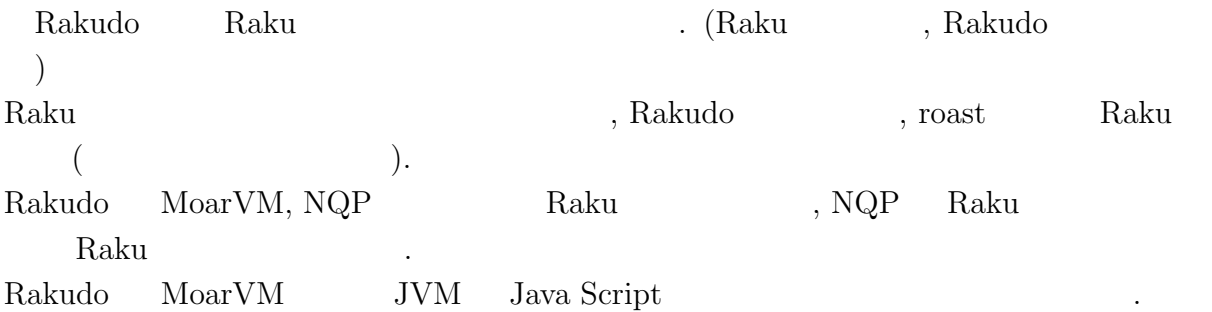

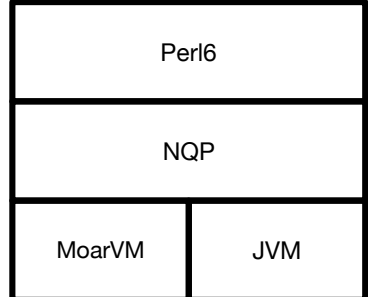

#### $2.1:$  Rakudo

### 2.3 Rakudo

 ${\bf Rakudo} \qquad \quad \ \, ,$ 

Perl 9

#### **2.4 MoarVM**

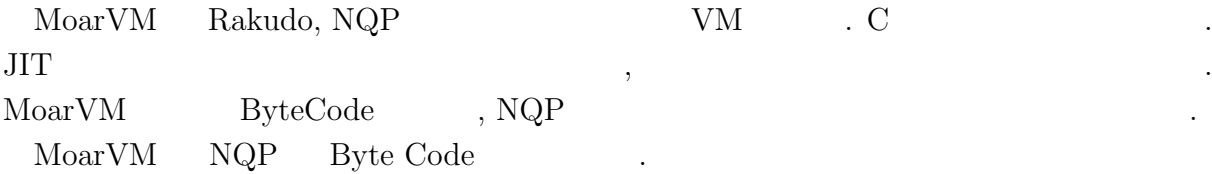

## **2.5 NQP**

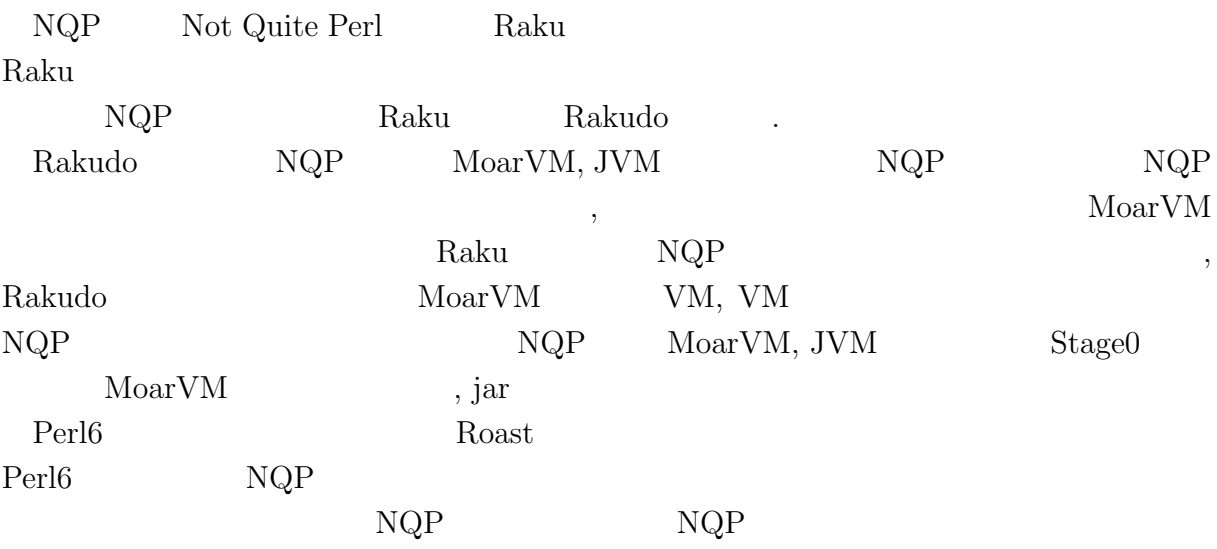

## **2.6 Raku**

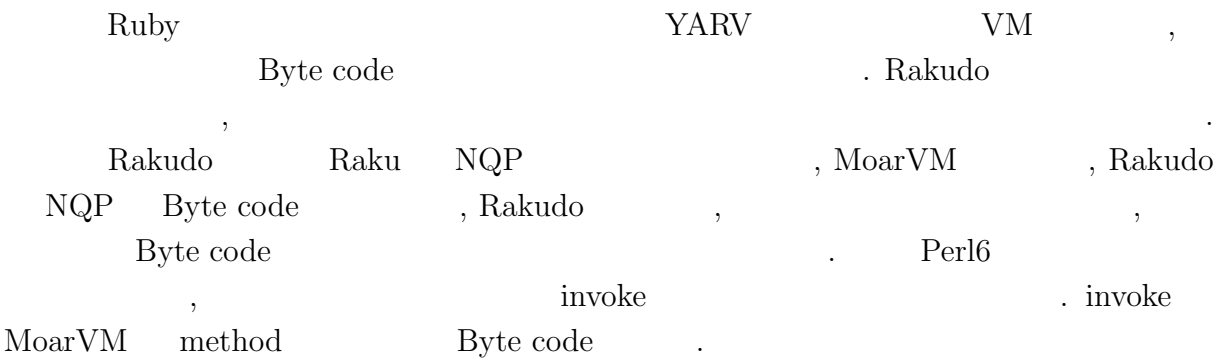

#### 2.7 Raku

helloworld  $\hfill \blacksquare$ 

#### Raku  $\hfill\hspace{0.2cm}$  .  $\hfill\hspace{0.2cm}$  perl5, ruby, raku, python

#### $2.7.1$

- *•* macOS Mojave version 10.14.5
- 8GB
- *2.7GHz Intel Core i5*

#### **2.7.2** 起動時間の比較

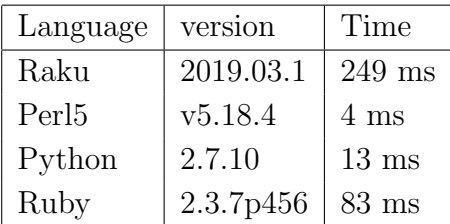

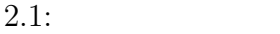

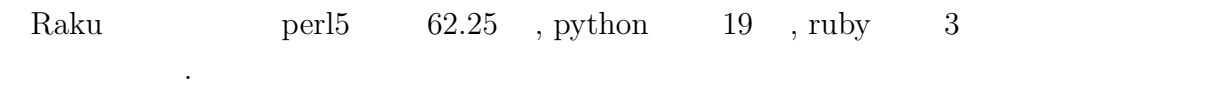

# **3 Raku Abyss**

提案手法で述べた, 同一ホスト内で終了せずに実行を続けるサーバープロセスを立ち上げ,  $\overline{\phantom{a}}$ **Abyss Server** .

#### $3.1$

Abyss Raku Raku Raku Raku Raku Raku 2009  $\hskip1.6cm . \quad \hskip1.6cm 3.1 \quad \hbox{, Abyss} \tag{Abyss}$  $Raku$   $, 3.1$   $Abyss$ ,  $A$ byss  $A$ byss  $A$ byss  $A$  $\mathcal{A}$ ,  $\mathcal{A}$  ${\rm Rakudo} \qquad \qquad ,$ Raku Raku 3. Rakudo 3. Rakudo 3. Rakudo 3. Rakudo 3. Rakudo 3. Rakudo 3. Rakudo 3. Rakudo 3. Rakudo 3. Rakudo 3. Rakudo 3. Rakudo 3. Rakudo 3. Rakudo 3. Rakudo 3. Rakudo 3. Rakudo 3. Rakudo 3. Rakudo 3. Rakudo 3. Rakudo 3.

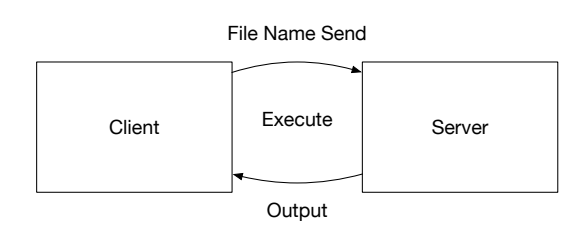

3.1: Abyss

#### **3.2** Abyss Server

 $\mathcal{L}(\mathcal{L}(\mathcal{$ 

 $[3.1]$  Abyss , Abyss ,  $\blacksquare$ 

Listing 3.1: Abyss Server source code

 $\mathcal{L}$ 

```
1 use v6.c;
2 unit class Abyss::Server:ver<0.0.1>:auth<cpan:ANATOFUZ>;
3 use MONKEY-SEE-NO-EVAL;
4 use IO::Socket::Unix;
5 use NativeCall;
6
7 sub close(int32) returns int32 is native { ... }
8 sub dup(int32 $old) returns int32 is native { ... }
9 sub dup2(int32 $new, int32 $old) returns int32 is native { ... }
10
11 method readeval
\begin{matrix} 12 \\ 13 \end{matrix} {
13 my $listen = IO::Socket::Unix.new( :listen,<br>:localhost:
                                                  :localhost<localhost>,
15 : 10calport(3333) );
16 my \text{Backup} = \text{dup}(1);<br>17 say DateTime.now;
        say DateTime.now;
18
\begin{array}{ccc} 19 & \hspace{15pt} 10 \, \mathrm{op} \\ 20 & \hspace{15pt} 1 \end{array}\frac{20}{21}21 my %conn = $listen.accept;<br>
22 my %sock = smy $sock_msg;
23 my \text{buf} = \text{$comrrev$}();
24 $sock_msg = $buf;<br>
25 close(1);25 close(1);<br>26 dup?(\text{5con}26 dup2($conn.native-descriptor(), 1);<br>27 EVALFILE $sock_msg;
             EVALFILE $sock_msg;
28 dup2($backup, 1);<br>29 close($backup):
             close($backup);
30 \t$conn.close;<br>31 \t}31 }
\frac{32}{33}$listen.close;<br>}
34 }
```
#### **3.3** Abyss Client

Abyss Server (Client), Client Socket the Socket the Socket the Socket the Socket the Socket the Socket the Socket the Socket the Socket the Socket the Socket the Socket the Socket the Socket the Socket the Socket the Socket the Socket the Socket the So

Listing 3.2: Abyss Client source code

```
1 use IO::Socket::Unix;
2 use NativeCall;
3
4 sub close(int32) returns int32 is native { ... }
5 sub dup(int32 $old) returns int32 is native { ... }
6 sub dup2(int32 $old, int32 $new) returns int32 is native { ... }
7
8 my %conn = IO::Socket::INET.new( :host <local>host</i>,<br>9     :port(3333) ) ::port(3333) );
```

```
10
11 $conn.print: 'Absolute␣file␣path';
12
13 say $conn.lines;
14
15 $conn.close;
```
#### **3.4 Raku Unix domain socket**

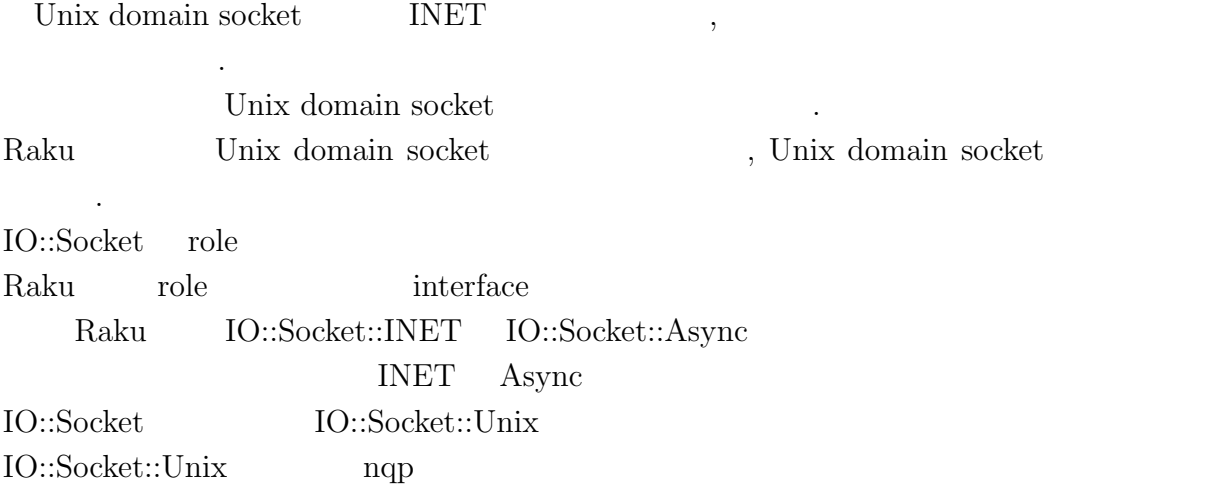

#### **3.5 Raku EVAL**

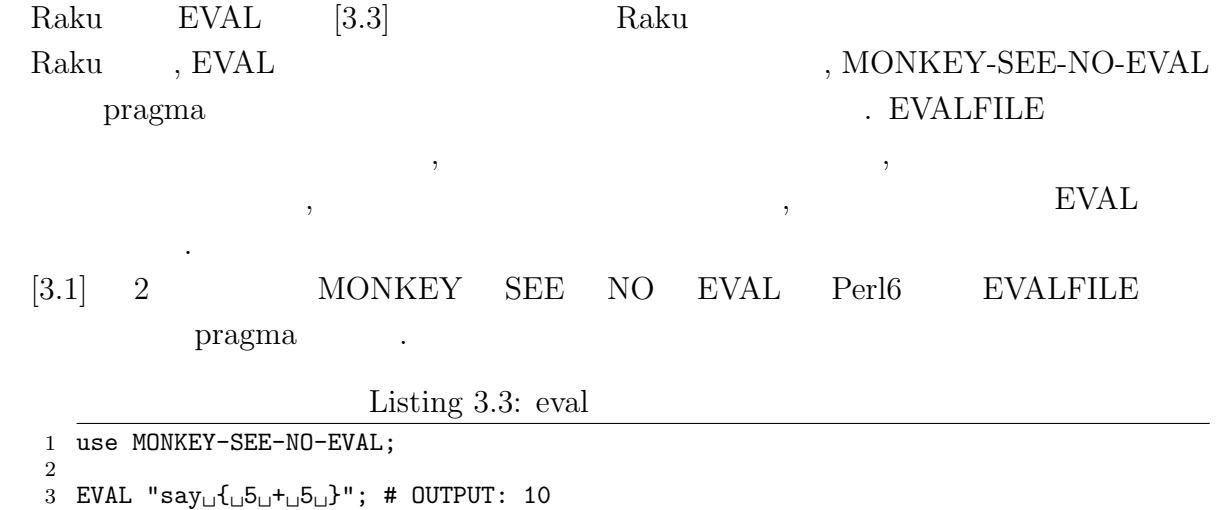

#### **3.6 NativeCall**

 ${\rm Raku} \qquad {\rm Native~Call} \qquad \qquad , {\rm C}$ 能である.  $[3.1]$  C

- dup(int fd) dup()  $\bullet$
- dep2(int newfd, int oldfd)  $dup2()$  oldfd newfd
- close(int fd) close() file descreptor

#### $3.7$  Socket

Raku Socket API Raku .  $\begin{array}{lllllll} \text{,} & \text{Code 3.1} & \text{EVALFILE} & \text{,} & \text{Server} \end{array}$ の標準出力に返ってしまう.

, Raku NativeCall C C .  $\text{Code } 3.1$  26  $\text{dup2}()$  Socket file descreptor ,  $EVALFILE$  Client  $\ldots$ 

#### **3.8** 通常実行との速度比較

ある.

,  $\hspace{1cm}$ helloworld

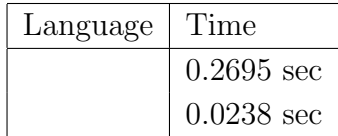

 $3.1$ :

 $10$ 

# **4 Abyss Server**

#### **4.1** 比較

*•* Microsoft CLR . (Common Language Runtime)  $\ldots$  NET  $\ldots$  $\label{eq:comm} \mbox{(Common Intermediate)}$ Language the contract of the contract  $\mathcal{C}$  . CIL  $\mathcal{C}$  $\,$  $CLR$  . Abyss  $\mathcal{L}, \text{CLR}$   $\mathcal{O}\text{S}$  , Abyss  $\overline{\text{OS}}$ • PyPy<br>PyPy

Python  $\qquad \qquad \text{Python}$ 記述された 処理系である.  $PyPy$  JIT , . PyPy Cpython 速度は Cpython と比較して約 3 倍遅い. Perl6 と同様, PyPy Cpython と比較し

では、その他には、その他には、その他には、その他には、その他には、その他には、その他には、その他には、その他には、その他には、その他には、その他には、その他には、

#### **4.2** Abyss Server

用しやすいと考えられる.

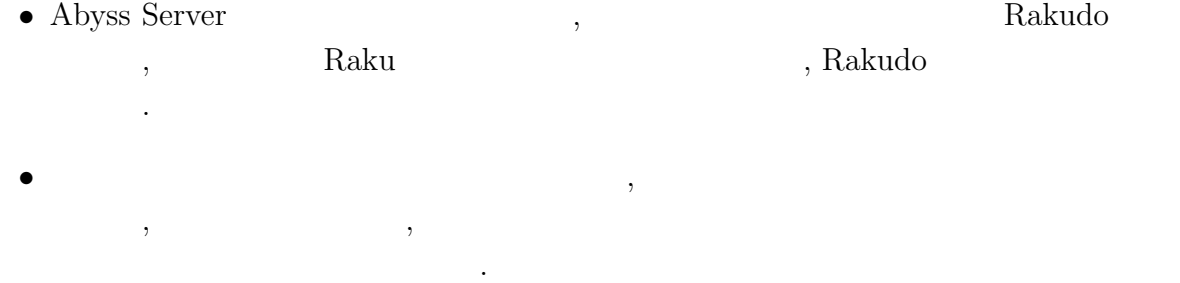

• **•**  $\bullet$  ,  $\bullet$  ,

*•* 普通のスクリプト言語だと実行するたびに fork して実行しインタプリタの立ち上げ

## **4.3** Abyss Server

#### • **Abyss Server**

 $\lambda$ ,  $\overline{a}$ 

- •<br>• コマンクを与えると実行順のスケジューリングができない。
- <sub>•</sub> <sub>\*</sub>
- 

 $\lambda$ 

- *•* 起動時のオプションが選択出来ない
- Client Raku  $\blacksquare$  $\overline{\phantom{a}}$

# **5**章 結論

## $5.1$

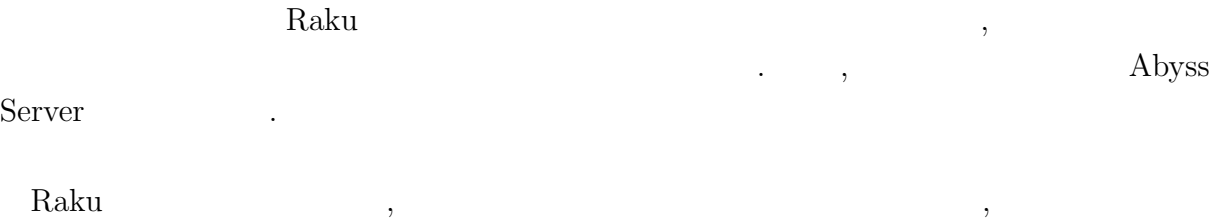

# $\,$ Abyss  $\lambda$

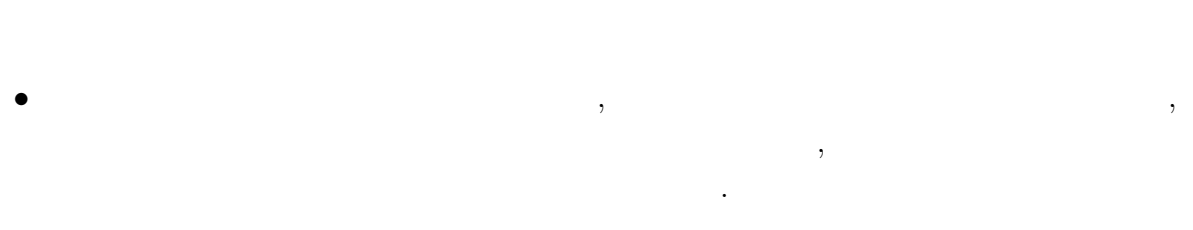

- **•**  $\bullet$ •<br>• <sub>T</sub>he contract with the contract with the contract with the contract with the contract with the contract with the
- **•**  $\mathbf{v} = \mathbf{v}$  $\mathbf{r}$ ,  $\mathbf{script}$ 
	- いく.
- [1] Andrew Shitov. Perl6 Deep Dive
- $[2]$  ,  $CbC$  Perl6 . 2019.
- [3] Perl6 Documentation (https://docs.perl6.org) (2019/10/22 access)
- [4] rakudo (https://github.com/rakudo/rakudo) (2020/2/14 access)
- [5] The Official Raku Test Suite (https://github.com/perl6/roast/)
- [6] NQP Not Quite Perl (https://github.com/perl6/nqp)
- [7] MoarVM (https://github.com/MoarVM/MoarVM) (2020/2/14 access)
- [8] ThePerlFoundation: Perl 6 Design Docu- ments, ThePerlFoundation (online), available from (https://design.raku.org)
- [9] C Documentation  $(\text{https://devdocs.io/c/}) (2020/2/14 \text{ access})$
- [10] The Hot New Language Named Rakudo http://blogs.perl.org/users/zoffix znet/2017/07/the-hot-new-language-namedrakudo.html

2

#### $Raku(Perl6)$  **build**

MacOS Raku build

GitHub rakudo git clone https://github.com/rakudo/rakudo.git

directory cd perl Configure.pl –gen-moar –gen-nqp –backends=moar –moar-option='–compiler=clang'